**BEL** Mühlenstadt

# Nutzungsbedingungen und datenschutzrechtliche Einwilligung

#### Erich Kästner Grundschule, Wegberg

Die Stadt Wegberg stellt für das gemeinsame Arbeiten und Lernen im Unterricht und Zuhause Microsoft 365 (im Folgenden "Office 365") zur Verfügung.

Für alle Arbeiten im Unterricht und in Phasen des eigenverantwortlichen Lernens erhältst Du/ erhalten Sie Zugang zu Office 365. Den Zugang zu Office 365 stellen wir Dir/Ihnen auch außerhalb des Unterrichts zur schulischen Nutzung Verfügung. Die Nutzung setzt einen verantwortungsvollen Umgang mit der Arbeitsplattform Office 365 sowie mit den eigenen personenbezogenen Daten und denen von anderen in der Schule lernenden und arbeitenden Personen voraus. Die folgenden Nutzungsbedingungen informieren und stecken den Rahmen ab für eine verantwortungsvolle Nutzung und Ihre Annahme bzw. die Einwilligung sind Voraussetzung für die Erteilung eines Nutzerzugangs.

# Nutzungsbedingungen

#### 1. Geltungsbereich

Die Nutzungsbedingungen gelten für Schüler\*innen und Lehrkräfte, nachfolgend "Benutzer" genannt, welche Office 365 zur elektronischen Datenverarbeitung nutzen.

#### 2. Laufzeit

Dem Benutzer wird innerhalb seiner Dienstzeit/ Schulzeit eine Office 365 Lizenz zur Verfügung gestellt. Beim Verlassen der Schule wird die Zuweisung der Office 365 Lizenz aufgehoben.

### 3. Umfang

Zum Umfang des von der Schule für die Benutzer kostenlos bereitgestellten Paketes gehören:

- Zugang zu Office 365 mit
	- o einer schulischen E-Mail-Adresse
	- o Online Speicherplatz auf Microsoft OneDrive
	- o Microsoft Office Online (Word, Excel, PowerPoint, OneNote, Teams, Outlook…)
- Die Möglichkeit Office 365 sowie Office Anwendungen (Word, Excel, PowerPoint…) auf bis zu 15 Privatgeräten (5x Laptop/PC, 5x Smartphone, 5x Tablet) zu installieren.

### 4. Datenschutz und Datensicherheit

Mit Microsoft wurde zur Nutzung von Office 365 ein Vertrag abgeschlossen, welcher gewährleistet, dass personenbezogene Daten von Benutzern nur entsprechend der Vertragsbestimmungen verarbeitet werden.

Microsoft verpflichtet sich, die personenbezogenen Daten von Benutzern in Office 365 nicht zur Erstellung von Profilen zur Anzeige von Werbung oder Direkt Marketing zu nutzen. Ziel ist es, durch eine Minimierung von personenbezogenen Daten bei der Nutzung von Office 365 auf das maximal erforderliche Maß, das Recht auf informationelle Selbstbestimmung der Benutzer bestmöglich zu schützen.

Dies ist nur möglich, wenn die Benutzer selbst durch verantwortungsvolles Handeln zum Schutz und zur Sicherheit ihrer personenbezogenen Daten beitragen, und auch das Recht anderer Personen an der Schule auf informationelle Selbstbestimmung respektieren.

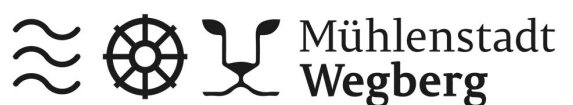

# Nutzungsbedingungen und datenschutzrechtliche Einwilligung

Personenbezogene Daten gehören grundsätzlich nicht in die Microsoft Cloud, weder die eigenen noch die von anderen! Jeder Benutzer hat dafür zu sorgen, dass Sicherheit und Schutz von personenbezogenen Daten nicht durch leichtsinniges, fahrlässiges oder vorsätzliches Handeln gefährdet werden.

### 5. Schutz und Sicherheit personenbezogener Daten

#### 5.1 Passwörter

- müssen sicher sein. Sie müssen aus mindestens 6 Zeichen bestehen, worunter sich mindestens eine Zahl, mindestens ein Großbuchstabe und mindestens ein Sonderzeichen befinden müssen.
- sollten zumindest einmal im Schuljahr gewechselt werden.

#### 5.2 Zugangsdaten

- Der Benutzer ist verpflichtet, die eigenen Zugangsdaten zum persönlichen Office 365 Konto geheim zu halten. Sie dürfen nicht an andere Personen weitergegeben werden.
- Sollten die eigenen Zugangsdaten durch ein Versehen anderen Personen bekannt geworden sein, ist der Benutzer verpflichtet, sofort Maßnahmen zum Schutz der eigenen Zugänge zu ergreifen. Falls noch möglich, sind Zugangspasswörter zu ändern. Ist dieses nicht möglich, ist ein schulischer Administrator zu informieren.
- Sollte der Benutzer in Kenntnis fremder Zugangsdaten gelangen, so ist es untersagt, sich damit Zugang zum fremden Benutzerkonto zu verschaffen. Der Benutzer ist jedoch verpflichtet, dem/der Zugriffsberechtigte\*m der Zugangsdaten oder einen schulischen Administrator zu informieren.
- Nach Ende der schulischen Nutzungen eines schulischen Rechners bzw. schulischen Mobilgerätes meldet sich der Benutzer von Office 365 ab (ausloggen).

#### 5.3 Personenbezogene Daten

- Eine Speicherung von personenbezogenen Daten Microsoft OneDrive ist nicht zulässig. Hiervon ausgenommen sind Daten die an Microsoft übermittelt werden müssen (Name, Mailadresse des Benutzers).
- Bei der Nutzung von Office 365 von privaten Geräten aus, ist darauf zu achten, dass keine Synchronisation mit OneDrive stattfindet.

### 6. E-Mail

Bestandteil des Office 365 Paketes ist auch eine schulische E-Mail-Adresse, die gleichzeitig Teil der Zugangsdaten ist.

- Die Nutzung des schulischen E-Mail-Kontos ist nur für schulische Zwecke zulässig. Eine Nutzung für private Zwecke ist nicht erlaubt.
- Wie bei den anderen Komponenten von Office 365 ist auch beim Versand von E-Mails die Nutzung von personenbezogenen Daten zu minimieren.
- Eine Weiterleitung schulischer E-Mails auf eine private E-Mail-Adresse ist nicht gestattet.

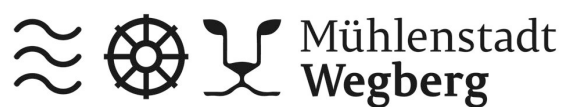

# Nutzungsbedingungen und datenschutzrechtliche Einwilligung

# 7. Kalender

Die Aufnahme von privaten, nicht schulischen Terminen in den Kalender von Office 365 ist nicht zulässig.

## 8. Kopplung mit privaten Konten oder anderen Diensten

Zur Wahrung des Schutzes und der Sicherheit der eigenen personenbezogenen Daten ist es nicht zulässig, das schulische Office 365 Konto mit anderen privaten Konten von Microsoft oder anderen Anbietern zu koppeln.

Eine Nutzung des schulischen Office 365 Kontos zur Authentifizierung an anderen Online Diensten ist nicht zulässig, außer es ist ein von der Schule zugelassener Dienst.

## 9. Sonderregelung zur Nutzung von Microsoft Office "Teams"

#### 9.1 Geltungsbereich

Diese Nutzungsbedingungen gelten für die Benutzung von MS Teams durch alle Schüler\*innen an öffentlichen Schulen der Stadt Wegberg.

#### 9.2 Nutzungsrichtlinien und Verhaltensregeln

Mit Teams sind Video- und Tonübertragungen möglich. Dies bedarf im Rahmen von Online-Konferenzen (und Online-Unterricht) einer besonders verantwortungsvollen Nutzung. Videoübertragungen (Bild und Ton) stellen aus datenschutzrechtlicher Sicht besonders sensible personenbezogene Daten dar. Daher beachten Sie bitte die folgenden Voraussetzungen für die Nutzung von Teams.

- Die Einwilligung zur Nutzung von Office 365, die die Benutzer der Schule schriftlich gegeben haben, umfasst auch die Verwendung von MS Teams.
- Es ist zulässig, Online-Unterricht durchzuführen.
- Online-Konferenzen und Online-Unterricht sollen möglichst nur mit Tonübertragung und nicht mit Nutzung der Videofunktion abgehalten werden.
- Sollte eine Videoübertragung nötig werden gilt folgendes: Mit einer Nutzung der Videoübertragung muss der Benutzer einverstanden sein. Diese Zustimmung erfolgt durch eindeutiges ("konkludentes") Handeln: Die Aktivierung der Kamera am jeweiligen Gerät. Bei Video-Konferenzen bzw. Video-Unterricht ist mehr Sorgfalt bei der Bestimmung des sichtbaren Umfeldes geboten. Der Benutzer sollte daher auf die Umgebung achten (vor allem: es sollen keine weiteren Personen sicht- und hörbar sein) und idealerweise verwendet der Benutzer den sogenannten Weichzeichner (der Hintergrund wird verschwommen dargestellt).
- Aufzeichnungen (Mitschnitte) von (Video)konferenzen (unabhängig davon, ob eine Bildübertragung stattfindet) sind systemseitig deaktiviert und aus Teams heraus nicht möglich. Eine Aufzeichnung mit anderen Mitteln/Geräten ist verboten und wird gegebenenfalls strafrechtlich verfolgt.
- Das Desktop-Sharing (d.h. das Übertragen des gesamten Desktop-Inhalts oder bestimmter Desktop-Fenster) ist nach Aufforderung durch die Lehrkraft erlaubt. Es ist aber stets zu prüfen, ob dies im Einzelfall erforderlich ist (wovon i.d.R. bei Online-Unterricht ausgegangen werden kann) oder ob das Teilen von Dokumenten nicht ausreichend ist.
- Bevor der Desktop für andere freigegeben wird, ist sorgfältig zu prüfen, ob ggf. Programme bzw. Fenster mit sensiblen Inhalten geöffnet sind (z.B. Messengerdienste). Diese sind vorher zu schließen.

**BEL** Mühlenstadt

# Nutzungsbedingungen und datenschutzrechtliche Einwilligung

- Die Icons auf dem Desktop sind darauf zu prüfen, ob Benennungen enthalten sind, die vor den anderen Teilnehmenden zu verbergen sind.
- Die Benutzer sind verpflichtet, die gesetzlichen Regelungen des Straf- und Jugendschutzes (z.B. keine Beleidigungen oder Verbreitung von rechtsextremen Inhalten) sowie das Urhebergesetz zu beachten (z.B. Quellenangaben). Bei Unsicherheiten ist vorher die Lehrkraft zu befragen.
- Die Sicherung der in Teams gespeicherten Daten gegen Verlust obliegt der Verantwortung der Benutzer – es wird empfohlen regelmäßige Sicherungen auf anderen Speicherorten durchzuführen.
- Die Administration der Schule ist berechtigt, im Falle von konkreten Verdachtsmomenten von missbräuchlicher oder strafrechtlich relevanter Nutzung des Dienstes die jeweiligen Inhalte (Chats, Dateien etc.) zur Kenntnis zu nehmen. Die betroffenen Nutzer werden hierüber unverzüglich informiert.
- Im Fall von Verstößen gegen die Nutzungsordnung kann das Konto gesperrt werden. Damit ist die Nutzung von Office 365 und Teams nicht mehr möglich.

#### 10. Urheberrecht

- Bei der Nutzung von Office 365 sind die geltenden rechtlichen Bestimmungen des Urheberrechtes zu beachten.
- Fremde Inhalte (Texte, Fotos, Videos, Audio und andere Materialien) dürfen nur mit der schriftlichen Zustimmung des Urhebers veröffentlicht werden. Dieses gilt auch für digitalisierte Inhalte. Dazu gehören auch eingescannte oder abfotografierte Texte und Bilder.
- Bei von der Schule über Office 365 zur Verfügung gestellten digitalen Inhalten von Lehrmittelverlagen ist das Urheberrecht zu beachten. Eine Nutzung ist nur innerhalb der schulischen Plattformen zulässig. Nur wenn die Nutzungsbedingungen der Lehrmittelverlage es gestatten, ist eine Veröffentlichung oder Weitergabe digitaler Inhalte von Lehrmittelverlagen zulässig.
- Stoßen Benutzer in Office 365 auf urheberrechtlich geschützte Materialien, sind sie verpflichtet, dieses bei der schulischen Administration anzuzeigen.
- Die Urheberrechte an Inhalten, welche Benutzer eigenständig erstellt haben, bleiben durch eine Ablage oder Bereitstellung in Office 365 unberührt.

# 11. Unzulässige Inhalte und Handlungen

Benutzer sind verpflichtet, bei der Nutzung von Office 365 geltendes Recht einzuhalten.

- Es ist verboten, pornographische, gewaltdarstellende oder -verherrlichende, rassistische, menschenverachtende oder denunzierende Inhalte über Office 365 abzurufen, zu speichern oder zu verbreiten.
- Die geltenden Jugendschutzvorschriften sind zu beachten.
- Die Verbreitung und das Versenden von belästigenden, verleumderischen oder bedrohenden Inhalten ist unzulässig.
- Die E-Mail Funktion von Office 365 darf nicht für die Versendung von Massen-Nachrichten (Spam) und/oder anderen Formen unzulässiger Werbung genutzt werden.

### 12. Zuwiderhandlungen

Im Falle von Verstößen gegen diese Nutzungsbedingungen behält sich die Schulleitung das Recht vor, den Zugang zu Office 365 zu sperren. Davon unberührt behält sich die Schulleitung weitere dienstrechtliche Maßnahmen oder Ordnungsmaßnahmen vor.

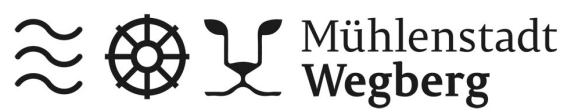

Nutzungsbedingungen und datenschutzrechtliche Einwilligung

# 13. Wichtiger Hinweis - Freiwilligkeit

Die Nutzung Office 365 erfolgt auf freiwilliger Basis. Eine Anerkennung der Nutzerbedingungen und eine Einwilligung zur Nutzung von Office 365 erforderlichen personenbezogenen Daten ist freiwillig.

Die Nutzung von Office 365 setzt jedoch immer die Anerkennung der Nutzervereinbarung für Office 365 und die Einwilligung in die diesbezügliche Verarbeitung von personenbezogenen Daten des Betroffenen voraus.

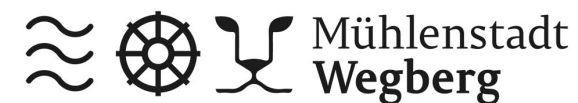

Nutzungsbedingungen und datenschutzrechtliche Einwilligung

## Einwilligung in die Nutzungsvereinbarung Office 365

Für Schüler\*innen

Name: Schule: Erich Kästner Grundschule, Wegberg

oder in the contract of the contract of the contract of the contract of the contract of the contract of the co

# Hiermit willige ich / willigen wir in die Nutzungsbedingungen von Office 365 ein, wie zuvor beschrieben:

Bitte ankreuzen!

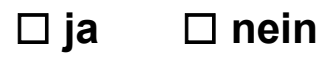

[Ort, Datum]

[Unterschrift des / der Erziehungsberechtigten] [ab dem 18. Geburtstag: Unterschrift Schüler\*in]

Datenschutzrechtliche Einwilligungserklärung in die Verarbeitung von personenbezogenen Daten bei der Nutzung von Office 365

Hiermit willige ich / willigen wir in die Verarbeitung von personenbezogenen Daten der oben bezeichneten Person bei der Nutzung von Office 365 ein: Bitte ankreuzen!

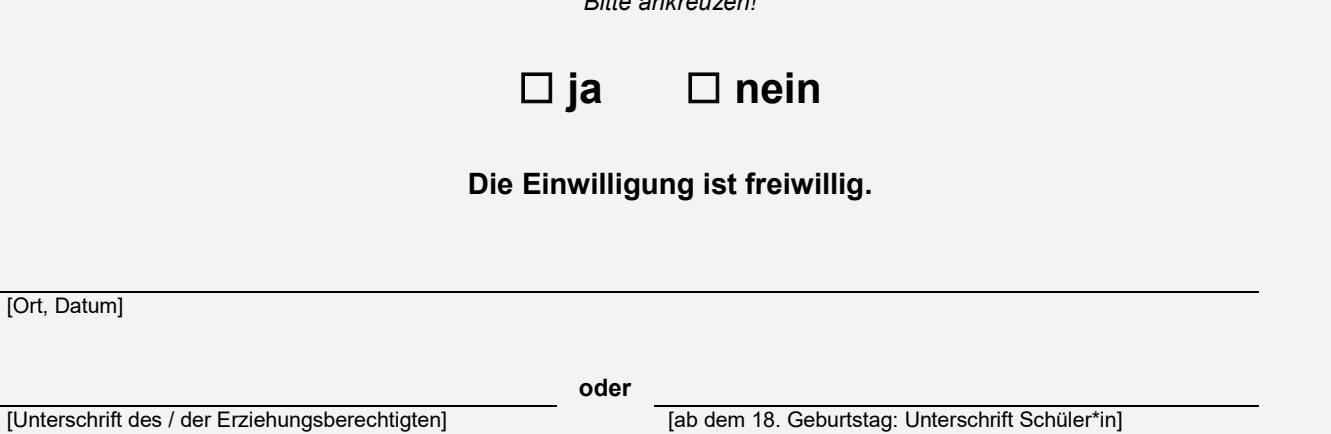

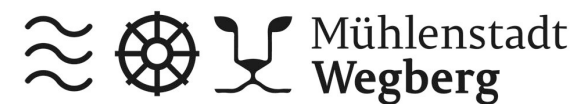

Nutzungsbedingungen und datenschutzrechtliche Einwilligung

# Einwilligung in die Nutzungsvereinbarung Office 365

Für Lehrer\*innen

Name: Schule: Erich Kästner Grundschule, Wegberg

# Hiermit willige ich / willigen wir in die Nutzungsbedingungen von Office 365 ein, wie zuvor beschrieben:

Bitte ankreuzen!

# ☐ ja ☐ nein

[Ort, Datum]

[Unterschrift]

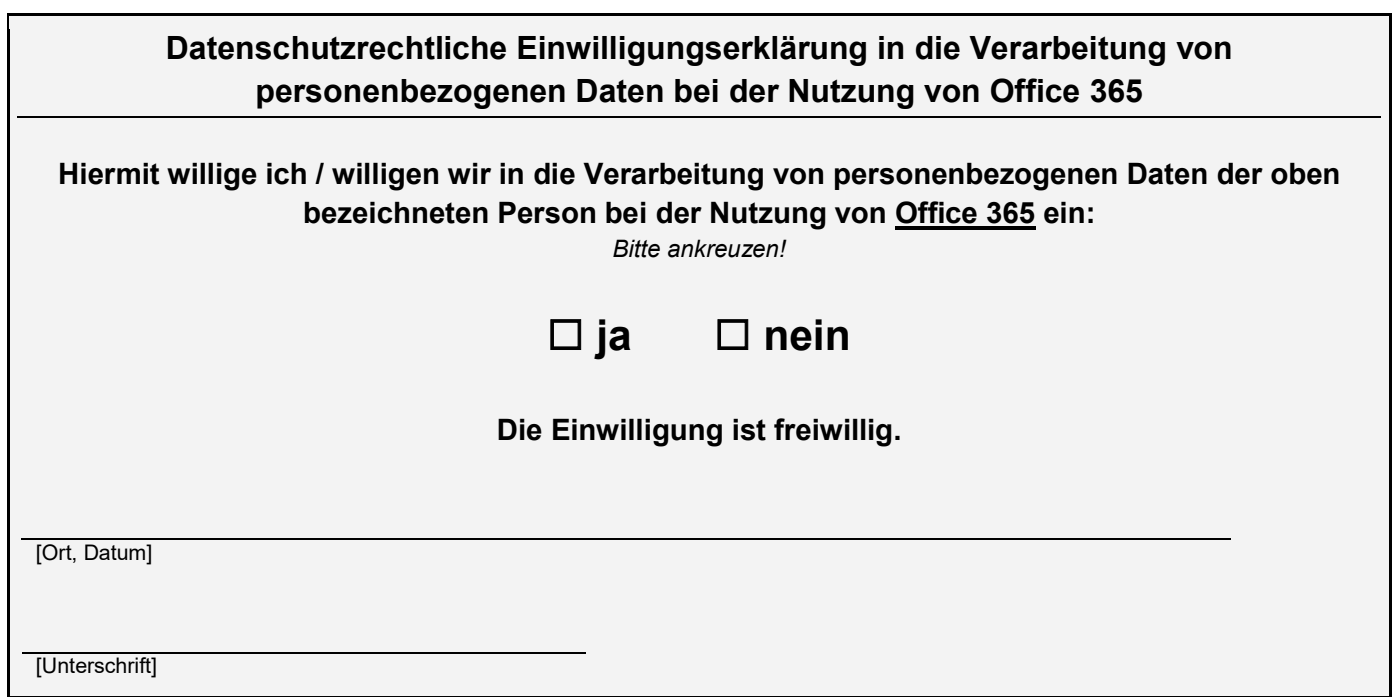